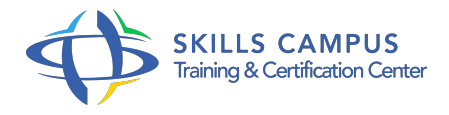

# PHP 7 et 5, perfectionnement

#### -Réference: **SII-157** -Durée: **3 Jours (21 Heures)**

#### **Les objectifs de la formation**

- Découvrir le paradigme objet du langage PHP
- Gérer les dépendances et les packages d'un projet PHP
- Implémenter une authentification LDAP
- Implémenter la persistance des données avec la librairie PDO
- Mettre en oeuvre des services web SOAP et REST
- Gérer l'envoi de mails et la génération de PDF

#### **A qui s'adesse cette formation ?**

#### **POUR QUI :**

Développeurs PHP ayant déjà une bonne pratique du langage en mode procédural.

## **Programme**

- **Introduction** 
	- Optimisation des développements par utilisation de briques logicielles.
	- Développement et réutilisabilité : stratégies et enjeux.

## **Programmation Orientée Objet (POO)**

- Classes, propriétés, méthodes.
- Méthodes automatiques.
- Visibilité et protection.
- Constructeur, destructeur.
- Appel implicite vs explicite.
- Héritage et agrégation.
- Règles de propagation.
- Polymorphisme et typage.
- Concepts avancés de POO.
- Classe abstraite.
- o Interface.
- o SPL.
- Design Pattern.
- Clonage.
- Travaux pratiques Réalisation d'une classe formulaire.

#### **Espaces de Nommage**

- o Pertinence des Namespaces.
- o Syntaxe de base.
- o Implémentation et impacts sur le chargement.
- Travaux pratiques Modification des classes réalisées pour prise en compte d'un Namespace.

#### **Composer / Packagist**

- o Principe et enjeux.
- Le gestionnaire de dépendances Composer.
- Partager ses packages avec Packagist.
- o Installation / configuration de base.
- o Syntaxe des contraintes.
- Chargeur universel et PSR.
- Travaux pratiques Paramétrage et utilisation de Composer pour l'intégration et le débugage du formulaire.

#### **Gestion des erreurs**

- Gestion des erreurs et des exceptions avec PHP.
- Création d'un gestionnaire d'erreurs.
- <sup>o</sup> Bufferisation et fichiers Log.
- Travaux pratiques Réalisation d'une classe d'exception personnalisée.
- o Implémentation d'un affichage bufférisé et d'un fichier Log dans la classe.

#### **Authentification LDAP**

- <sup>o</sup> Introduction.
- <sup>o</sup> OpenLDAP.
- Configuration et démarrage (fichiers conf et ldif).

#### **Programme**

- Lecture.
- Connexion anonyme.
- o Interrogation et récupération de données.
- Ecriture.
- Connexion administrateur.
- Formatage des données et insertion.
- Travaux pratiques Implémentation d'une classe d'authentification.

#### **Bases de données : passer à PDO**  $\bullet$

- La librairie PDO (PHP Data Object/API abstraite d'accès aux bases de données).
- Les avantages et inconvénients de PDO (performance, portabilité, cache.

 $\circ$ ).

- La gestion des transactions.
- Erreurs et gestion des exceptions.
- Sécurité : formatage des entrées et requêtes paramétrées.
- Travaux pratiques Création de classes ADO implémentant PDO en requêtes préparées et paramétrées.

#### **XML/DOM/XSLT**

- XML.
- Format et validation.
- DOM et XPath.
- Création, analyse.
- o Transformateurs XSL.
- Utilisation de XSLT.
- Travaux pratiques Création d'un siteMap Google.

#### **Web Services**

- o Présentation des web services.
- o Approche REST (JSON/XML).
- o Implémentation d'un client et d'un web service REST.
- o Approche SOAP (WSDL).
- Créer un Web Service SOAP et son fichier de description.
- o Implémentation d'un client SOAP en requêtage multiservices.

#### **Programme**

- Travaux pratiques Création de web services SOAP et requêtages croisés.
- Création de flux RSS (mode REST) sur base de flux tiers (agrégation).

#### **PDF et E-Mail**

- o Présentation des principales librairies PDF : PDFLib et FPDF.
- o Opérations de base.
- Texte et mise en page.
- o Opérations avancées.
- <sup>o</sup> Images et tracés vectoriels.
- Mail et MIME : pièces jointes et format HTML.
- Les formats Mixed, Multipart, Alternative/Related.
- Les encodages particuliers.
- Paramétrage d'un serveur de test.
- La classe PhpMailer.
- Travaux pratiques Mise en oeuvre d'une librairie FPDF pour la génération automatisée d'un rapport.
- Réalisation d'une classe xMail pour l'envoi de mails au format mime.
- Utilisation de la classe créée pour l'envoi d'une facture PDF en pièce jointe.

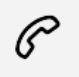

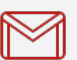

(+212) 5 22 27 99 01 (+212) 6 60 10 42 56 Contact@skills-group.com

 Nous sommes à votre disposition : De Lun - Ven 09h00-18h00 et Sam 09H00 – 13H00

 Angle bd Abdelmoumen et rue Soumaya, Résidence Shehrazade 3, 7éme étage N° 30 Casablanca 20340, Maroc